# **pk3hunum**

*Release 0.1.0*

**May 26, 2020**

### Contents:

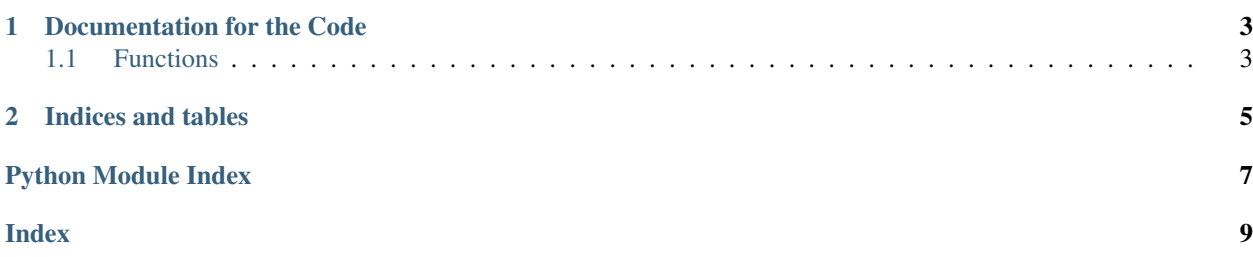

pykit3 is is a collection of toolkit in python3.

## CHAPTER 1

### Documentation for the Code

<span id="page-6-2"></span><span id="page-6-0"></span>pk3hunum convert numbers(or numbers in *dict* or *list*) to human readable format in string.

```
>>> hunum(103425)
'101.0K'
>>> hunum({ 'total': 10240, 'progress': [1, 1024*2.1, 1024*3.2], })
{'total': '10K', 'progress': ['1', '2.10K', '3.20K']}
>>> parsenum('5.2K')
5324.8
>>> parsenum('10%')
0.1
```
pk3hunum.**value\_to\_unit**

map of int to unit, e.g.: *1024 -> "K"*, *1024<sup>2</sup> -> "M"*.

Usage:

```
>>> value_to_unit[1024**2]
"\mathbb{M}">>> unit_to_value['K']
1024
```
Type dict

```
pk3hunum.unit_to_value
     reverse map of value_to_unit.
```
Type dict

### <span id="page-6-1"></span>**1.1 Functions**

```
pk3hunum.hunum(data, unit=None, include=None, exclude=None)
```
hunum convert number or dict/list of number to string in a format easy to read for human.

#### <span id="page-7-0"></span>**Parameters**

- **data** could be a primitive type: *int* or *float*, or a non-primitive type object *list* or *dict*.
	- For primitive type like *int*, it converts it to string.
	- For non-primitive type like *dict*, it traverse recursively over all of its fields and convert them to string.
- **unit** (int) specifies the unit of the number in the result string. It could be one of: 1024  $(K)$ ,  $1024^2$  (M) . . .  $1024^8$  (Y).

If it is None, a proper unit will be chosen to output the shortest string. For example, for *102400* it chooses *K*. For *10240000* it chooses *M*.

- **include** (bool) specifies to convert only a subset of the keys of a *dict data*. It could be a *list*, *tuple* or *set* of keys.
	- It has no effect on a primitive *data*.
	- It is not passed to sub *dict* or *list*.
- **exclude** (bool) specifies NOT to convert some of the keys of a *dict data*. It could be a *list*, *tuple* or *set* of keys.
	- It has no effect on a primitive *data*.
	- It is not passed to sub *dict* or *list*.

#### Returns

int/dict/list.

- For a primitive type data, it returns a string representing the number.
- For a *dict* or *list*, it makes a duplicate of *data* and convert its number fields. It leaves the original *data* intact.

#### pk3hunum.**parsenum**(*data*, *safe=None*)

Parse humanized number string like *10.5K* to *int* or *float*. It also parses percentage number to *float*.

#### **Parameters**

• **data**  $(str)$  – number string.

Valid units are: *k*, *m*, *g*, *t*, *p*, *e*, *z* and *y*. Suffix *b* and *i* will be ignored. For example: *10.1K*, *10.1k*, *10.1Kb* and *10.1Ki* are all the same.

For percentage number, valid unit is *%*. For example: *10.1%*.

• **safe** – if *safe* is *True* and data is not a valid number string, it silently returns the original *data*, instead of raising an *ValueError*.

By default it is *False*.

#### Returns int/float.

pk3hunum.**parseint**(*data*, *safe=None*) Same as *parsenum* but it always casts result to a *int* number.

## CHAPTER 2

Indices and tables

- <span id="page-8-0"></span>• genindex
- modindex
- search

Python Module Index

<span id="page-10-0"></span> $\mathsf{p}% _{T}$ pk3hunum, 3

### Index

### <span id="page-12-0"></span>H

hunum() (*in module pk3hunum*), [3](#page-6-2)

### P

parseint() (*in module pk3hunum*), [4](#page-7-0) parsenum() (*in module pk3hunum*), [4](#page-7-0) pk3hunum (*module*), [3](#page-6-2)

### $\cup$

unit\_to\_value (*in module pk3hunum*), [3](#page-6-2)

### V

value\_to\_unit (*in module pk3hunum*), [3](#page-6-2)